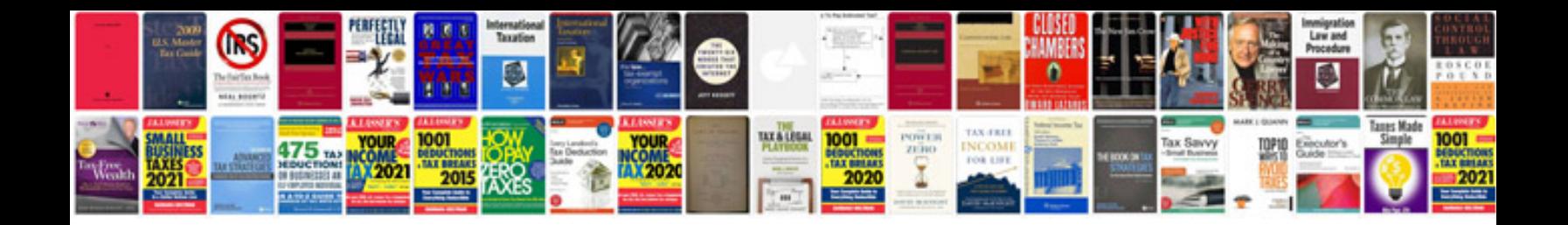

**Free funeral program templates**

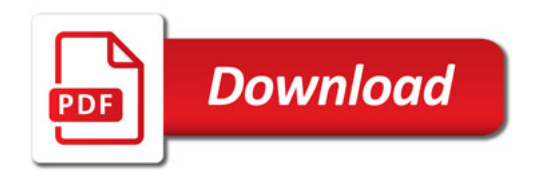

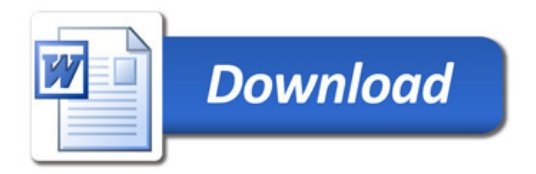